## **Негосударственное частное образовательное учреждение высшего образования «Технический университет»**

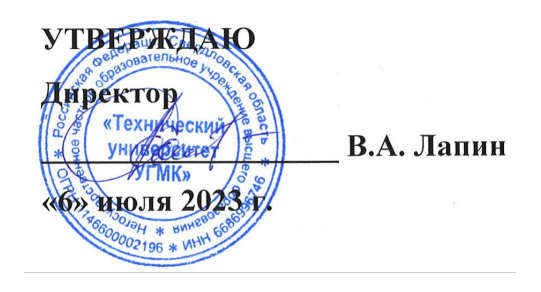

## **Фреймворки и библиотеки для кроссплатформенной разработки на базе Open Source РАБОЧАЯ ПРОГРАММА ДИСЦИПЛИНЫ**

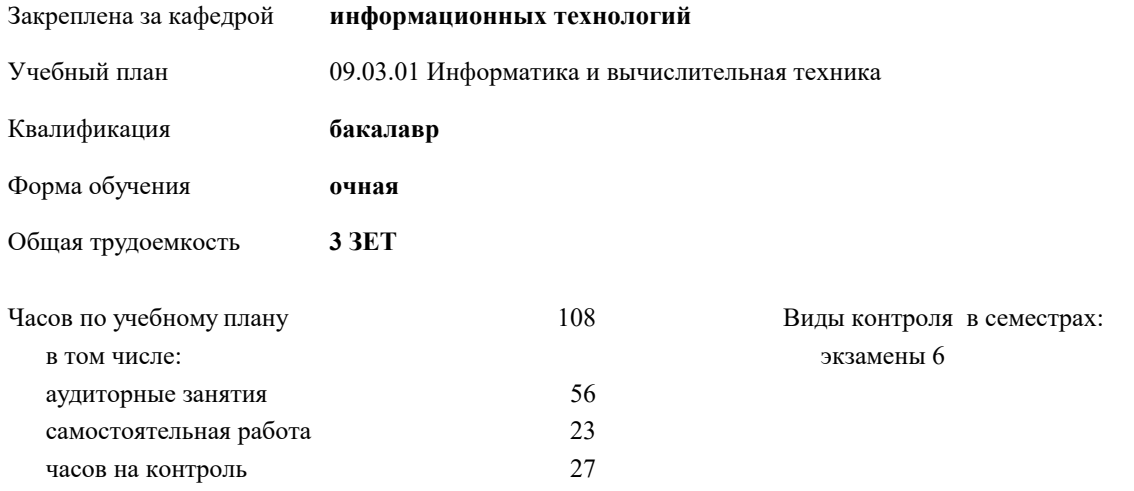

| Семестр<br>(<Курс>.<Семестр<br>на курсе>) | 6(3.2) |     | Итого          |                |
|-------------------------------------------|--------|-----|----------------|----------------|
| Недель                                    | 13     |     |                |                |
| Вид занятий                               | УΠ     | PП  | УΠ             | PП             |
| Лекции                                    | 28     | 28  | 28             | 28             |
| Практические                              | 28     | 28  | 28             | 28             |
| Консультации                              | 2      | 2   | $\mathfrak{D}$ | $\mathfrak{D}$ |
| Итого ауд.                                | 56     | 56  | 56             | 56             |
| Контактная работа                         | 58     | 58  | 58             | 58             |
| Сам. работа                               | 23     | 23  | 23             | 23             |
| Часы на контроль                          | 27     | 27  | 27             | 27             |
| Итого                                     | 108    | 108 | 108            | 108            |

**Распределение часов дисциплины по семестрам**

Разработчик программы: *к.п.н., доцент, зав. кафедрой, Горбатов Сергей Васильевич \_\_\_\_\_\_\_\_\_\_\_\_\_\_\_\_\_*

**Фреймворки и библиотеки для кроссплатформенной разработки на базе Open Source** Рабочая программа дисциплины

разработана в соответствии с ФГОС ВО:

Федеральный государственный образовательный стандарт высшего образования - бакалавриат по направлению подготовки 09.03.01 Информатика и вычислительная техника (приказ Минобрнауки России от 19.09.2017 г. № 929)

09.03.01 Информатика и вычислительная техника составлена на основании учебного плана: утвержденного учёным советом вуза от 06.07.2023 протокол № 7.

**информационных технологий** Рабочая программа одобрена на заседании кафедры

Протокол методического совета университета от 01.06.2023 г. № 7 Зав. кафедрой к.п.н., доцент. Горбатов С.В.

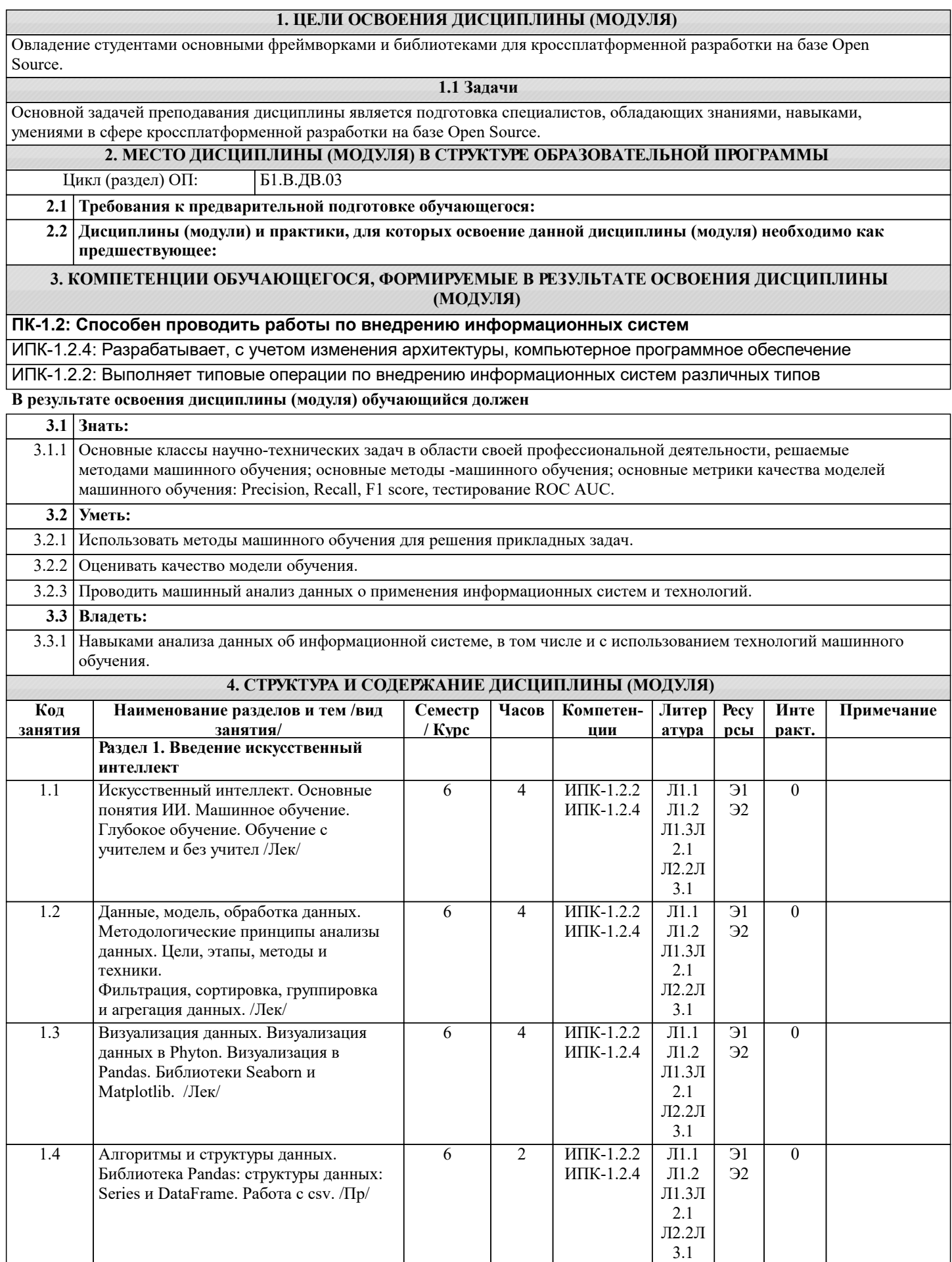

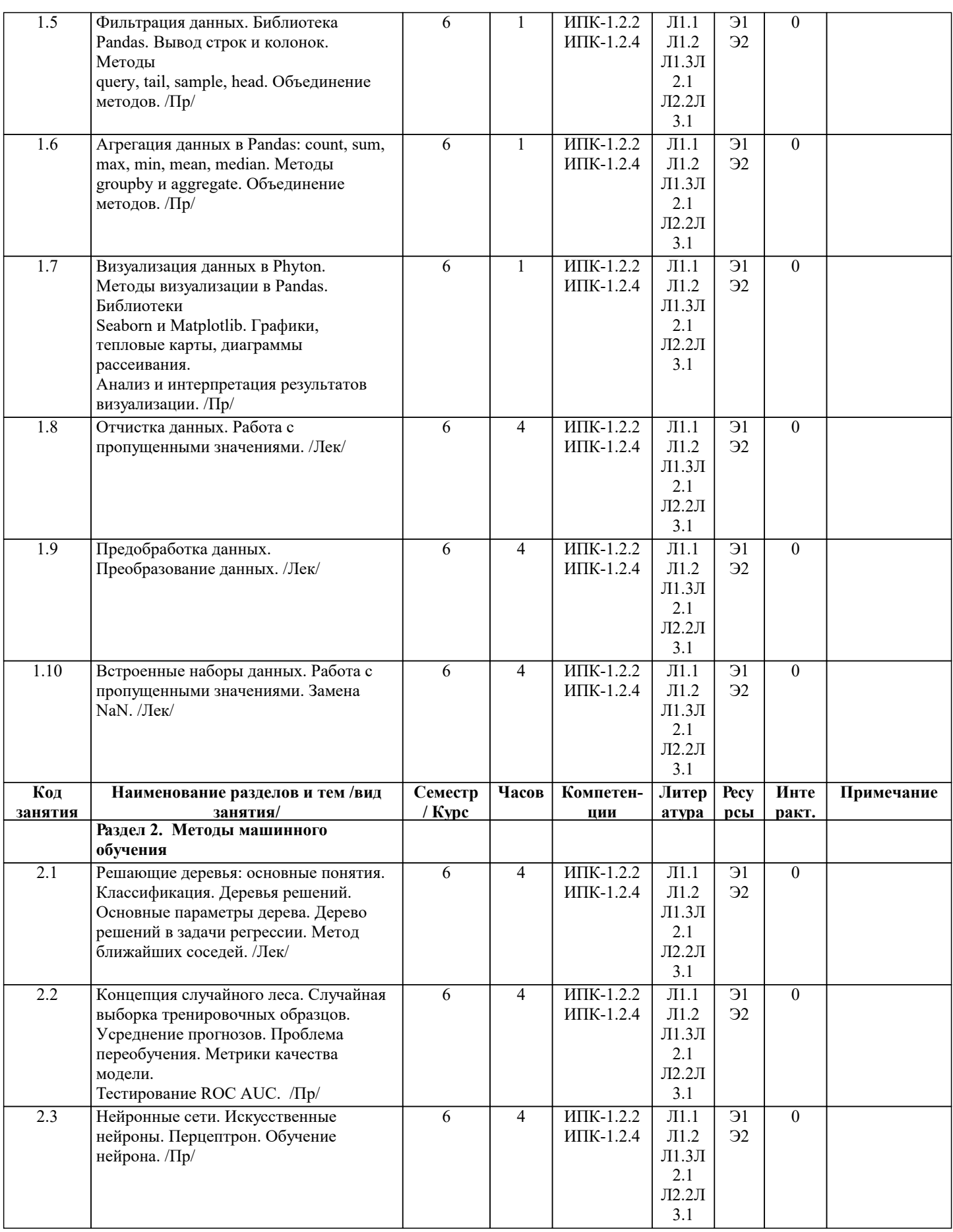

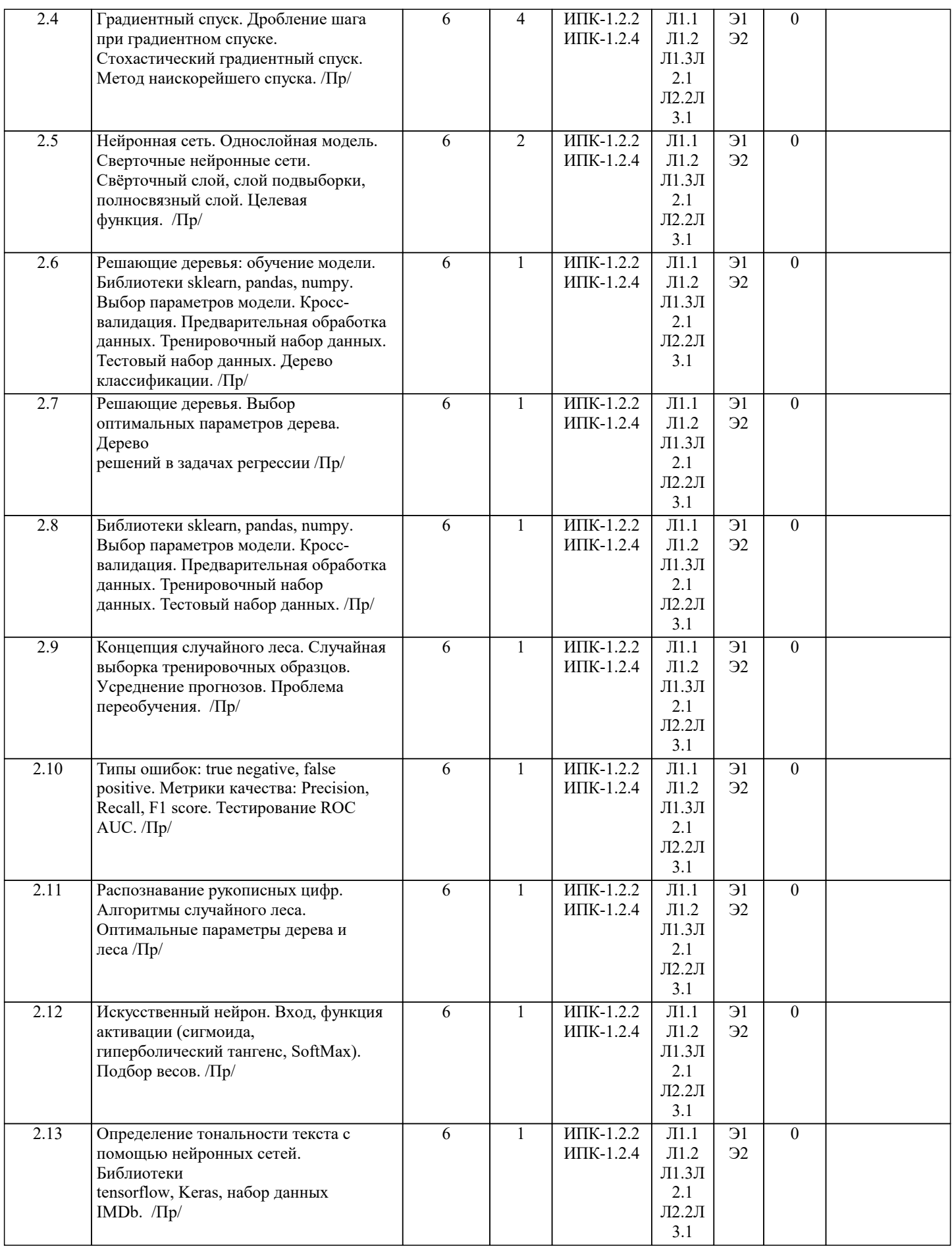

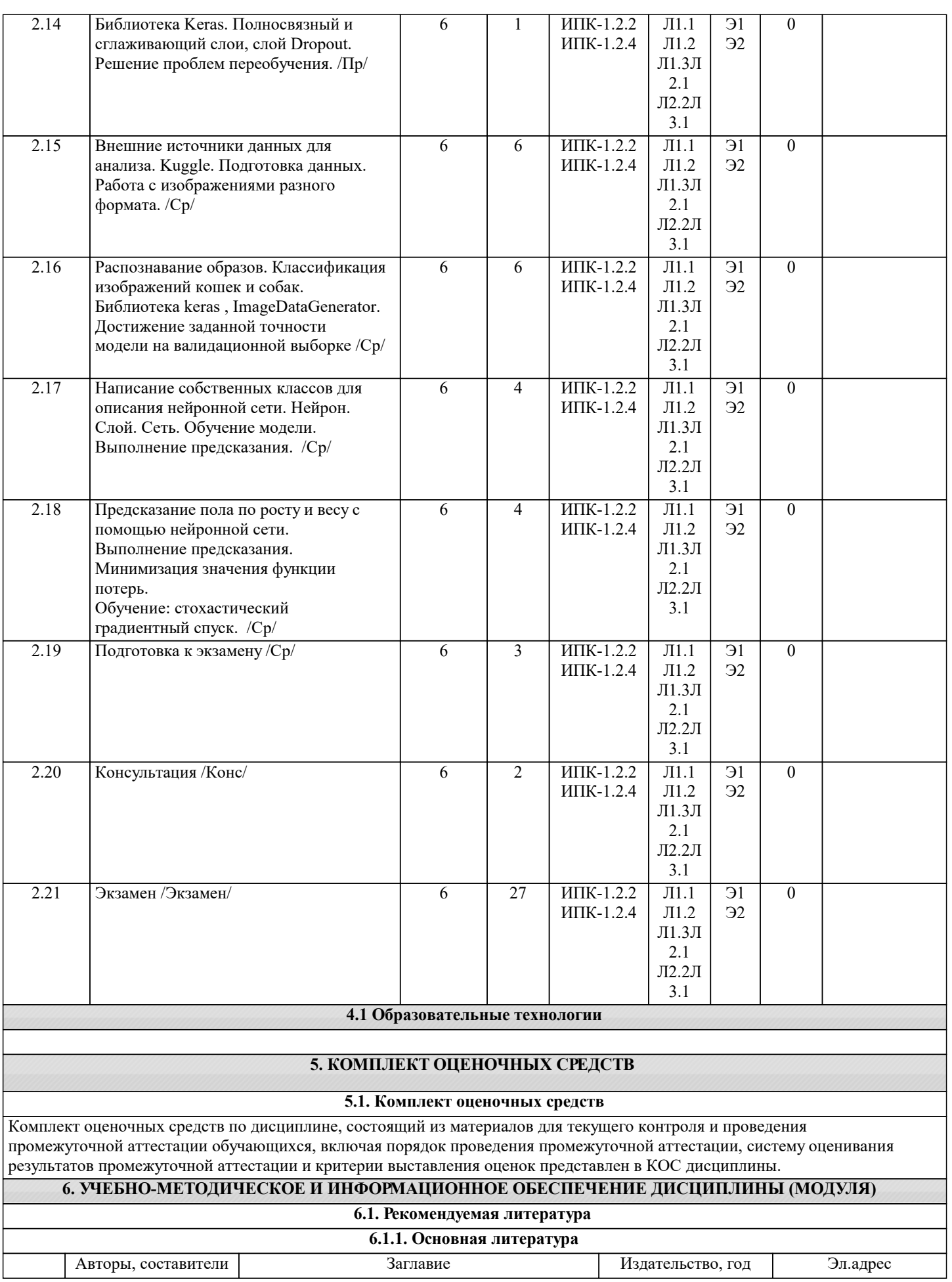

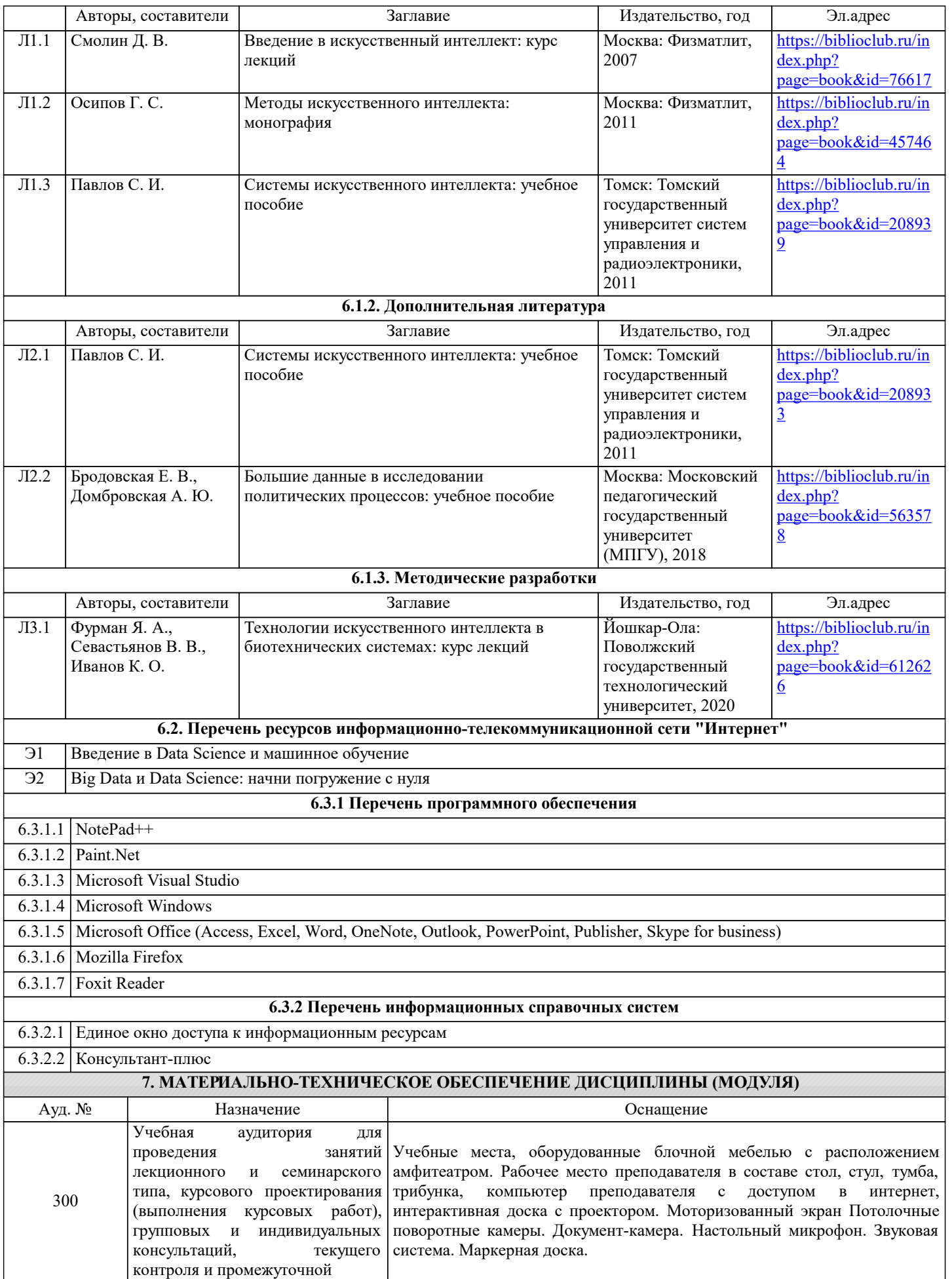

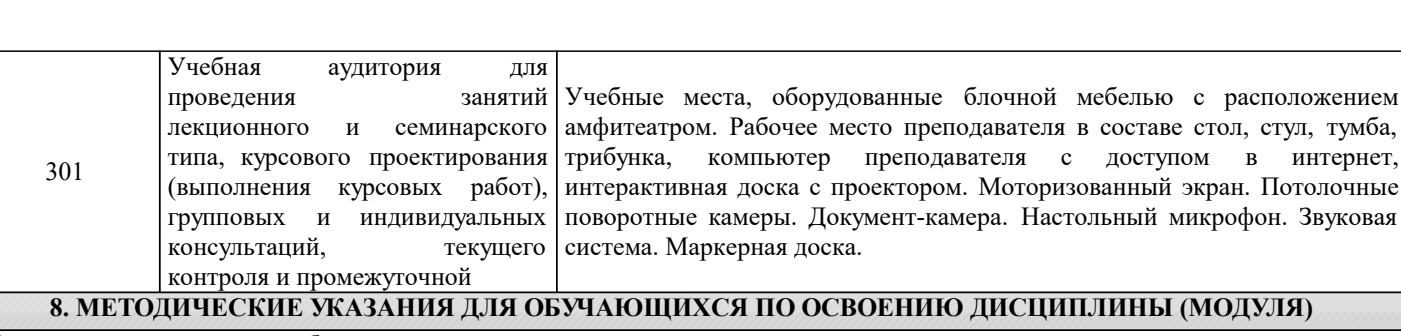

Методические указания для обучающихся по освоению дисциплины

1. Изучение рабочей программы дисциплины.

2. Обязательная подготовка к практическим занятиям.

3. Изучение основной и дополнительной литературы, интернет-источников.

4. Выполнение всех видов самостоятельной работы.

Эффективное освоение дисциплины предполагает регулярное посещение всех видов аудиторных занятий, выполнение плана самостоятельной работы в полном объеме и прохождение аттестации в соответствии с календарным учебным графиком.

Студенту рекомендуется ознакомиться со списком основной и дополнительной литературы. Доступ к информационным ресурсам библиотеки и информационно-справочным системам сети "Интернет" организован в читальном зале библиотеки со стационарных ПЭВМ, либо с личного ПЭВМ (ноутбука, планшетного компьютера или иного мобильного устройства) посредством беспроводного доступа при активации индивидуальной учетной записи.

Пользование информационными ресурсами расширяет возможности освоения курса, выполнения самостоятельной работы.

Задания и методические указания к выполнению практических занятий составлены в соответствии с рабочей программой дисциплины.

Практические занятия включают в себя освоение действий, обсуждение проблем по основным разделам курса и направлены на углубление изученного материала и на приобретение умений и навыков.

При подготовке к практическим занятиям используются методические указания, в которых описаны содержание и методы их проведения, условия выполнения, сформулированы вопросы к результатам выполнения заданий.

Методические рекомендации к организации и выполнению самостоятельной работы составлены в соответствии с рабочей программой дисциплины.

Самостоятельная работа студентов включает освоение материала, выполнение домашних работ, подготовку к выполнению заданий практических занятий, лабораторных работ, и подготовку к зачету и экзамену.

Методических рекомендации по организации образовательного процесса для обучения инвалидов и лиц с ограниченными возможностями здоровья

При необходимости программа модуля может быть адаптирована для инклюзивного обучения инвалидов и лиц с ограниченными возможностями здоровья с учетом особенностей их психофизического развития, индивидуальных возможностей и необходимых специальных условий их обучения.

При наличии в группе студентов с ограниченными возможностями здоровья возможно использовать адаптивные технологии.

Для студентов с ограниченным слухом:

- использование разнообразных дидактических материалов (карточки, рисунки, письменное описание, схемы и т.п.) как помощь для понимания и решения поставленной задачи;

- использование видеоматериалов, которые дают возможность понять тему занятия и осуществить коммуникативные действия;

- выполнение проектных заданий по изучаемым темам.

Для студентов с ограниченным зрением:

- использование фильмов с возможностью восприятия на слух даваемой в них информации для последующего ее обсуждения;

- использование аудиоматериалов по изучаемым темам, имеющимся на кафедре;

- индивидуальное общение с преподавателем по изучаемому материалу;

- творческие задания по изучаемым темам или по личному желанию с учетом интересов обучаемого.